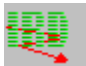

## **How to register....**

Please register your copy of the **Internet Resources Database - Reader & Notebook,** if you decide to use the program on a ongoing basis.

#### **As a registered user you get:**

- \* Support via email or fax.
- \* Subscription to the IRD-USER-INFO list for information on new datafiles, upgrades etc.
- \* Free upgrading to new versions of the IRD Reader & Notebook program in the form of compact upgrade programs.

**also:**

**\*** You can use compact, fast loading IRD update files for updating your database with new and changed information.

**and:**

**You support the further development of this program and the maintenance of the (your) Internet Resources Database**.

**Registration will enable the "Udate with a IRD .upd file" function and eliminates all registration reminders** from your program.

There are two ways to register:

**A) Register the Shareware version you have downloaded**, received from a Shareware distributor, as pre installed software or by other ways.

#### **The Registration fee is DM 30,-- ( US\$ 22,--)**

You will get the registration code for your program via email.

**B) Order the registered version on disk.** You will receive the current version of the IRD - Reader & Notebook program **plus** the complete current Internet Resources Database on 3.5" floppy disks (3 disks).

**The price for the disk version is DM 49,95 (US \$35,--) plus shipping & handling.**

#### **You can register by:**

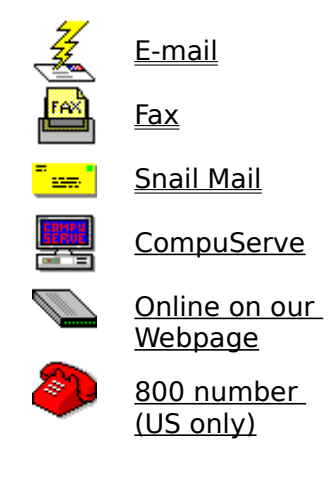

# **We accept the following credit cards: Mastercard, Eurocard, Visa, Diners Club. AMEX and Discover only via the 800# number**

Thank you for supporting the Shareware concept.

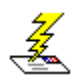

# **Register via Email (Credit card only!)**

#### **To register:**

- 1. Click here to see the Registration form
- **2.** Use the Copy function under Edit to copy this form to the Windows clipboard. **Open your mail editor** and press **Shift + Ins** to copy the form into your mail document.
- **3.** Fill out the form and send it as email to:

Martin Bohnet Markt Consulting KG **Internet**: ird-register@mbmarkt.entrepreneurs.net or

**Compuserve**:100045.3651

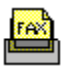

# **Register by FAX**

### **To register by FAX:**

- 1. Click here to see the Registration form
- **2.** Use "Print" in the "File" menu to print a copy of this form.
- **3.** Fill out the form and fax it to:

## **Martin Bohnet Markt Consulting KG**

Internet Resources Database **Im Hirtenstein 17 D-65510 Huenstetten Germany**

# **FAX Nr.:    +49 (0)6126 93107**

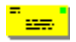

# **Register by Mail**

### **To register by Mail:**

- **1.** Click here to see the Registration form
- **2.** Use "Print" in the "File" menu to print a copy of the form.
- **3.** Fill out the form and send it to:

**Martin Bohnet Markt Consulting KG** Internet Resources Database **Im Hirtenstein 17 D-65510 Huenstetten Germany**

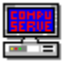

## **Register via CompuServe**

To register via **CompuServe:**

#### **GO SWREG**

and select:

**ID#: 7800** to register the copy you have downloaded.

or

**ID#: 8321** to receive the current version of the IRD - Reader & Notebook program including the current release of the complete IRD database on disks (three 3.5" disks)

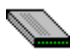

## **Register online on the World Wide Web**

Fill out the registration form online on the World Wide Web.

**Point your browser to: http://www.mbmarktcons.com/mbmarkt/register.htm**

# **Registration / Order Form**

(please check "Registration only" or "Registered version on disk")

Registration of my IRD - Reader & Notebook copy The registration fee: **DM 30,-- (US \$22)**

IRD - Reader & Notebook plus IRD database on disks (3.5"). Price: DM 49,95,- (US \$35) per copy plus shipping & handling. **Add for shipping to:** outside Europe DM 14,-- (US \$10) Europe DM 10,-- (US \$7), Germany DM 7,50 For additional units add DM 5,-- (US \$ 3.50) per unit for all destinations.

#### **Total amount to be charged:** \_\_\_\_\_\_\_\_\_\_\_\_\_\_

**Payment:** Credit Card Check enclosed

Note: Your Credit Card will be billed in DM!

If you enclose a check not drawn on a German bank in DM please add DM 5,-- (US \$3.50) handling charge!

**Email or fax:** only Credit Card orders! **No COD, P.O. and no cash please**.

Please check Credit Card:

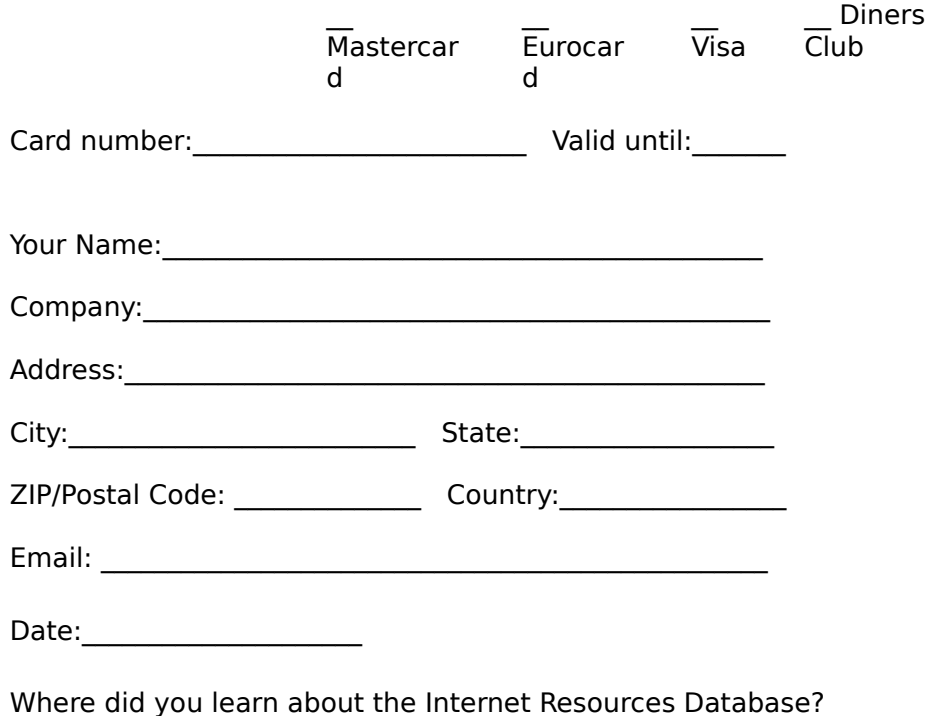

TO: Martin Bohnet Markt Consulting KG, Im Hirtenstein 17 D-65510 Huenstetten, Germany. Phone: +49 (0)6126 93100 Fax: +49 (0)6126 93107 mbohnet@mbmarktcons.com, Compuserve 100045,3651

### **Thank You!**

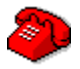

#### **Register via phone (Credit card only)**

# **Call      800-2424-Psl      (Public software Library)** Register product ID **# 14486**

#### **You can order with MC, Visa, Amex, or Discover**

Specify if you want to register your copy of the IRD - Reader & Notebook (you will receive a registration code via email (prefered), fax or normal mail) **US\$ 22,--** ,

or if you want to order the fully licensed version including the complete current release of the "Internet Resources Database" on three 3.5" disks. **US\$45 (includs shipping & handling)**.

The operators are available from 7:00 a.m. to 6:00 p.m. CST Monday-Thursday and 7:00 a.m. to 12:30 p.m. on Friday.

YOU CAN NOT REACH THE AUTHOR OR GET PRODUCT SUPPORT UNDER THIS NUMBER!